FTC2020-050A\_BT\_HYDRUTHERM 221-301 E STIEBEL-ELTRON

## **HYDRUTHERM 221-301 E STIEBEL-ELTRON**

avec un module à contact sec 16A (réf. 40053)

### **Pilotage du ballon thermodynamique Utilisation du module à contact sec 16A (réf.40053)**

- 1. Associer au préalable le module encastrable à moins d'un mètre de la box COMWATT en alimentant les bornes L et N.
- 2. Câbler ensuite le module encastrable suivant le schéma ci-dessous.

3. Configurer ensuite l'entrée sur l'interface usager si nécessaire

# Remarque

Il faut appliquer un signal externe pendant 60 secondes au minimum pour qu'il soit pris en compte par la régulation. Ceci empêche par exemple qu'un rayonnement solaire de quelques secondes seulement démarre un processus de chauffe, qui, en raison du manque du soleil consécutif, ne pourra pas par la suite être alimenté par l'électricité provenant de l'installation photovoltaïque.

#### Exemple 2: signal photovoltaïque via relais en sortie d'une phase provenant de l'appareil, à fournir par le client

# **Cal** Remarque<br>Le relais de

Le relais de l'onduleur doit satisfaire aux exigences suivantes :

- Relais exempt de potentiel (240 V CA / 24 V CC, 1 A) avec contact de fermeture
- Respect des normes et dispositions de sécurité pour la très basse tension de protection
- La sortie de commande doit être programmée de sorte que le relais se ferme ou s'ouvre en cas de passage en dessous ou au-dessus de certaines valeurs limites (puissance délivrée par l'onduleur). Veuillez contacter le cas échéant le fabricant de l'onduleur pour savoir si le produit remplit les critères énoncés.

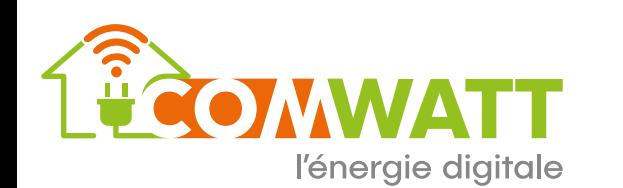

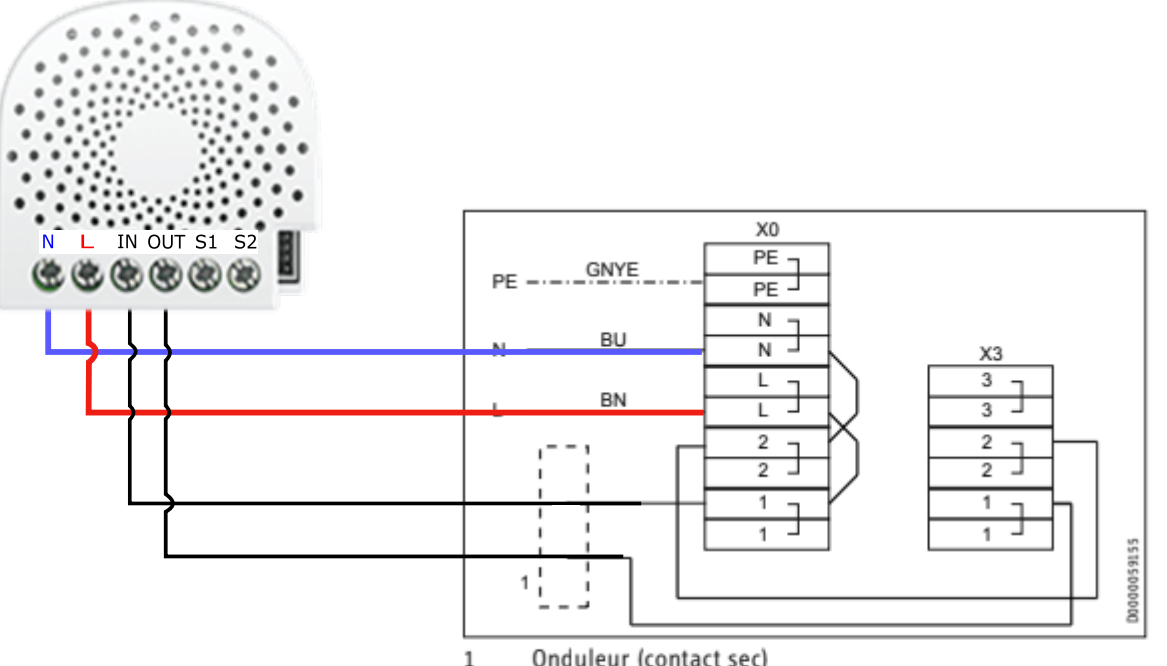

Onduleur (contact sec)

- **BN** brun
- **BU** bleu
- GNYE vert-jaune

L'alimentation électrique de l'onduleur provient généralement d'un point d'alimentation central (par exemple dans l'armoire électrique).